# **GBDTMO**

*Release 0.0.1*

**Dec 02, 2021**

### Contents:

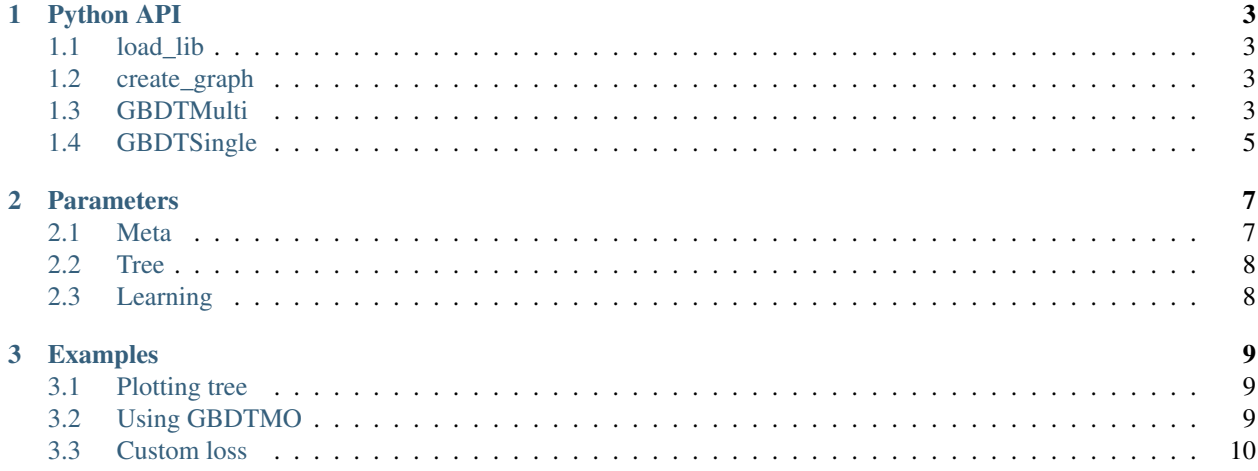

GBDTMO is a gradient boosted decision tree method which supports learning multiple outputs within a single tree. GBDTMO constructs the predicts of all outputs or a subset of automatically selected outputs on a leaf. Compared with GBDT for single output, GBDTMO has better generalization ability and faster training speed. See [our paper](https://arxiv.org/abs/1909.04373) for technical details.

## CHAPTER 1

### Python API

### <span id="page-6-1"></span><span id="page-6-0"></span>**1.1 load\_lib**

load\_lib(path)

Parameters

• path (string): path of gbdtmo.so

Return Python warper of gbdtmo.so

### <span id="page-6-2"></span>**1.2 create\_graph**

create\_graph(file\_name, tree\_index=0, value\_list=[]) This function generate a Digraph instance of graphviz. You can render it by yourself.

#### **Parameters**

- file\_name (string): path of the dumped tree.
- tree\_index (int): the index (start from 0) of tree to be plotted.
- value\_list (list): list of index of output variables to be plotted. Only for GBDTMO. When set to [], all outputs variables will be considered.

Return a Digraph instance of a learned tree.

### <span id="page-6-3"></span>**1.3 GBDTMulti**

GBDTMulti(lib, out\_dim=1, params={}) Create an instance of GBDTMO model.

 $\_init$  (lib, out\_dim, params={})

Parameters

- lib: a Python warper of library by load\_lib.
- out\_dim(int): dimension of output.
- params(dict): a set of parameters. If a parameter is not contained here, it is set to its default value.
- set data(train set=(), eval set=()) Set training and eval datasets. eval set can be missing. Histograms will be constructed and predictions will be initialized.

#### Parameters

- train\_set(tuple): a tuple of numpy array (x\_data, x\_label). x\_data must be *double* and 2D array. If you don't set label, x\_label should be *None*. Otherwise, x\_label must be *double* or *int32*.
- eval\_set(tuple, default=None): the same as train\_set.
- \_set\_gh(self, g, h) Set gradient and hessian for growth next tree. *Only used for userdefined loss*.

#### Parameters

- g(numpy.array): gradient
- h(numpy.array): hessian

\_set\_label(x, is\_train) Reset label. Sometimes it avoids the re-construction of histogram.

#### Parameters

- x(numpy.array): labels.
- is\_train(bool): if true, set labels for train\_set else for eval\_set.

**boost**() Growth a new tree after running \_set\_gh.

train(num) training the model from scratch.

#### **Parameters**

• num(int): number of boost round.

dump(path) dump the model into a text file which has the following structure:

```
Booster[i]:
  decision node M
  ...
  decision node 1
    leaf node 1
    ...
    leaf node N
Booster[i+1]:
  ...
```
For a decision node:

node index, parent, left, right, split column, split value

For a leaf node:

```
leaf index, w_0, w_1, ..., w_n
```
Parameters

• path(string): must be binary coding. For example, b"tree.txt".

load(path) load the model from a text file.

#### Parameters

• path(string): must be binary coding. For example, b"tree.txt".

#### predict(x, num\_trees=0)

#### Parameters

- x(numpy.array): input features
- num\_trees(int): number of trees used to compute the prediction. If 0, all trees will be used.

Return prediction of x.

### <span id="page-8-0"></span>**1.4 GBDTSingle**

GBDTSO is our own implementation of GBDT for single output. It is used to compare the training speed and accuracy with GBDTMO.

GBDTSingle(lib, out\_dim, params={}) Create an instance of GBDTSO model. Most of method is shared with GBDTSO. Here we only list the specific methods of GBDTSO.

train\_multi(num) training the model from scratch.

#### Parameters

• num(int): number of boost round. In each round, out\_dim of trees will be constructed. They correspond to output variables in order.

reset() clear the learned trees and re-initialize the predictions to base\_score.

# CHAPTER 2

### **Parameters**

<span id="page-10-0"></span>This page contains descriptions of all parameters in GBDTMO.

### <span id="page-10-1"></span>**2.1 Meta**

- **verbose**: default = True, type = bool
	- If True, print loss information every round. Otherwise, print nothing.
- $\text{seed: default} = 0, \text{type} = \text{int.}$ 
	- Random seed. No effect currently.
- **num\_threads**: default = 2, type = int.
	- Number of threads for training.
- **hist\_cache**: default = 16, type = int.
	- Maximum number of histogram cache
- $\cdot$  **topk:** default = 0.
	- Sparse factors for sparse split finding.
	- If 0, non-sparse split finding is used.
- **one\_side**: default = True, type = bool.
	- Algorithm type for sparse split finding.
	- If True, the restricted one is used.
	- Only used when *topk* not equal to 0.
- $\cdot$  max bins: default = 32, type = int.
	- Maximum number of bins for each input variable.

### <span id="page-11-0"></span>**2.2 Tree**

- $•$  max\_depth: default = 4, type = int.
	- Maximum depth of trees, at least 1.
- $•$  max\_leaves: default =  $32$ , type = int.
	- Maximum leaves of each tree.
- **min\_samples**: default = 20, type = int.
	- Minimum number of samples of each leaf.
	- Stop growth if current number of samples smaller than this value.
- $\cdot$  early\_stop: default = 0, type = int.
	- Number of rounds for early stop.
	- If 0, early stop is not used.

### <span id="page-11-1"></span>**2.3 Learning**

- $\bullet$  base\_score: default =  $0.0$ , type = double.
	- Initial value of prediction.
- **subsample**: default = 1.0, type = double.
	- Column sample rate. No effect currently.
- $\cdot$  1r: default = 0.2, type = double.
	- Learning rate.
- $reg_11: default = 0.0, type = double.$ 
	- L1 regularization.
	- Not used for sparse split finding currently.
- $reg_12: default = 1.0, type = double.$ 
	- L2 regularization.
- $\bullet$  gamma: default = 1e-3, type = double.
	- Minimum objective gain to split.
- **loss**: default = 'mse', type = string.
	- Must be binary coding. For example, b'mse' in Python.
	- Must be one of 'mse' (mean square error), 'bce' (binary cross entropy), 'ce' (cross entropy), and 'ce\_column' ( only for GBDTSingle).

# CHAPTER 3

### Examples

### <span id="page-12-1"></span><span id="page-12-0"></span>**3.1 Plotting tree**

Suppose the model is dumped into gbdtmo.txt, plot 5th tree by:

```
>>> from gbdtmo import create_graph
>>> from graphviz import Digraph
>>> graph = create_graph("gbdtmo.txt", 5, [0, 3])
>>> graph.render("tree_5", format='pdf')
```
Then tree\_5.pdf will be generated.

### <span id="page-12-2"></span>**3.2 Using GBDTMO**

First import gbdtmo

**>>> from gbdtmo import** GBDTMulti, load\_lib

Load from gbdtmo.so

**>>>** LIB = load\_lib("path to gbdtmo.so")

Build an instance of GBDTMO. Here the out\_dim is set to 10 and MSE loss is used.

```
>>> inp_dim, out_dim = 10, 5
>>> params = {"max_depth": 5, "lr": 0.1, 'loss': b"mse"}
>>> booster = GBDTMulti(LIB, out_dim=out_dim, params=params)
```
Set the training and eval datasets.

```
>>> x_train, y_train = np.random.rand(10000, inp_dim), np.random.rand(10000, out_dim)
>>> x_valid, y_valid = np.random.rand(10000, inp_dim), np.random.rand(10000, out_dim)
>>> booster.set_data((x_train, y_train), (x_valid, y_valid))
```
Training with 30 rounds and dump it into text file.

```
>>> booster.train(30)
>>> booster.dump(b"tree.txt")
```
### <span id="page-13-0"></span>**3.3 Custom loss**

We show how to train GBDTMO via custom loss. Here is an example of MSE.

```
def MSE(x, y):
 g = x - yh = np.ones_like(x)
 return g, h
```

```
>>> g, h = MSE(booster.preds_train.copy(), booster.label.copy())
>>> booster._set_gh(g, h)
>>> booster.boost()
```
In this way, a new tree is constructed and the predictions are updated.

Feel free to contact with us if you have any questions or suggestions.